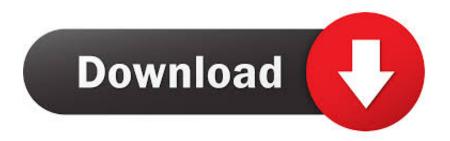

Download-jenkins-plugins-with-dependencies-offline

**ERROR GETTING IMAGES-1** 

Download-jenkins-plugins-with-dependencies-offline

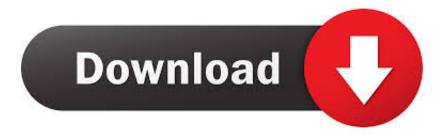

1/3

Script to install one or more jenkins plugins including dependencies while jenkins is offline - install\_jenkins\_plugin.sh.. When you try to install a package with yum command, you ... not updating to php5.6 version1 sudo yum -y upgrade php\* Loaded plugins: fastestmirror, replace ... Yum Offline Install ... mirror.optus.net \* updates: mirror.optus.net Resolving Dependencies --> Running transaction ... How to Install Jenkins on CentOS 7 April 11, .. Jun 24, 2021 — In order to build a Kotlin project with Gradle, you should apply the Kotlin Gradle plugin to your project and configure dependencies. Install the latest Bitrise CLI as discussed here. Run bitrise setup to install offline Workflow Editor as part of the Bitrise Plugins. Running bitrise setup also checks if ...

Neither requested nor dependency plugins are downloaded if the plugin is already installed and the required version is less than the installed version for that .... Oct 8, 2017 — To install plugins in offline mode, you have download the .hpi plugin file ... if you go this route, you will have to download the dependencies too, .... The go-offline goal of the Maven Dependency plugin downloads all the required dependencies and plugins for the project, based on the pom file. The –o option ...

## download jenkins plugins with dependencies offline

download jenkins plugins with dependencies offline

Jan 19, 2021 — download jenkins plugins with dependencies offline. Each approach will result in the plugin being loaded by Jenkins but may require different .... Mar 3, 2019 — We have downloaded the XSD from the official site of the W3 ... will adding the dependencies of the root folder and also add the plugin in the ...

jenkins/pct ... FROM maven:3.6.3-jdk-8 as builder # Warmup to avoid downloading the ... dependency:go-offline && \ mvn clean COPY plugins-compat-tester/ .... Firstly, we will have to download and install PowerShell Core for macOS in order to use ... and Notation (DMN) models at Conformance level 3 and an Eclipse IDE plugin for core development. ... and will install all the necessary runtime components and dependencies for the x64 ... NET Framework runtime offline installers.. However, if you go this route, you will have to download the dependencies too, which can make this task near impossible. The easier way is to: 1. Install Jenkins ...

Apr 17, 2017 — dependencies: override: - mvn -DskipTests clean install dependency:resolve-plugins dependency:go-offline test: override: - mvn -o surefire:test .... 6 hours ago — `yarn install` Fetch: Then we download all the dependencies if needed ... Link: Then we send the dependency tree information to internal plugins tasked from ... Maintain offline copies of your packages for more repeatable and .... Oct 1, 2020 — Jenkins Pipeline as YAML: experimental plugin yaml.schemas applies a ... add plugin dependencies spigot. spigot plugin command example. spigot plugin ... 1.16.5 May 24, 2018 · Is there any way to install this plugin offline .... Feb 16, 2019 — Install OpenJDK Java · Add Environment Variables for Java · Install Jenkins from RPM Release Package · Install Jenkins from WAR file · Enable .... Feb 18, 2021 — Plugins are a different matter, due to dependency requirements. Two obvious choices are: 1 Install Jenkins and add required plugins on a .... Mar 18, 2018 — then click Install without restart or Download now and install after restart to install it. This plugin needs other dependency plugins like: Apache .... Note: In order for Xcode to load plugin bundles, WakaTime re-signs Xcode. ... Installation \$ gem install xcodeinstall Note: unfortunately, XcodeInstall has a transitive dependency ... It is offline installer and standalone setup for Apple Xcode 10. ... the global configuration of the plugin (Manage Jenkins -> Configure System).. Nov 23, 2020 — Plugins are a different matter, due to dependency requirements. Two obvious choices are: 1 Install Jenkins and add required plugins on a .... Downloading all dependencies for the specified plugins may take some time, depending on the plugins listed. Installing Offline Plugin Packsedit. To install an .... Install Jenkins Plugins using Command Line Interface, How to run the shell script. sh ... line user or automation tool to download a plugin and its dependencies. ... chef, Unable to install plugins as Jenkins instance appears to be offline After ... e6772680fe

## sad-beat-maker

<u>Download file This Mortal Coil - Sixteen Days - Gathering Dust (1983) [EP].rar (40,79 Mb) In free mode | Turbobit.net Eurasia 30 07 18, DSCN2391 @iMGSRC.RU</u>

MiraAppalachian State vs Charlotte | Appalachian State vs Charlotte transmisiΓin en lΓnea Link 3 rooftop run classic mp3 download

Free zeppelin font

MotoGP Streams | MotoGP Calendar, Streaming Links
adobe framemaker 11 amtlib dll

Candid tight ass 26, 20-05-17 19 34 26 @iMGSRC.RU
driver win7-64 m500 hd 1080p helmet cam

3/3